$<<$ CorelDRAW 11

 $<<$ CorelDRAW 11  $>>$ 

- 13 ISBN 9787115123930
- 10 ISBN 7115123934

出版时间:2004-7-1

 $1 \quad (2004 \quad 7 \quad 1)$ 

页数:297

字数:466000

extended by PDF and the PDF

http://www.tushu007.com

, tushu007.com

<<CorelDRAW 11

CorelDRAW 11

CorelDRAW 11 11 CorelDRAW 11

, tushu007.com

 $\lambda$  web  $\lambda$ 

CorelDRAW

, tushu007.com

## $<<$ CorelDRAW 11 $>>$

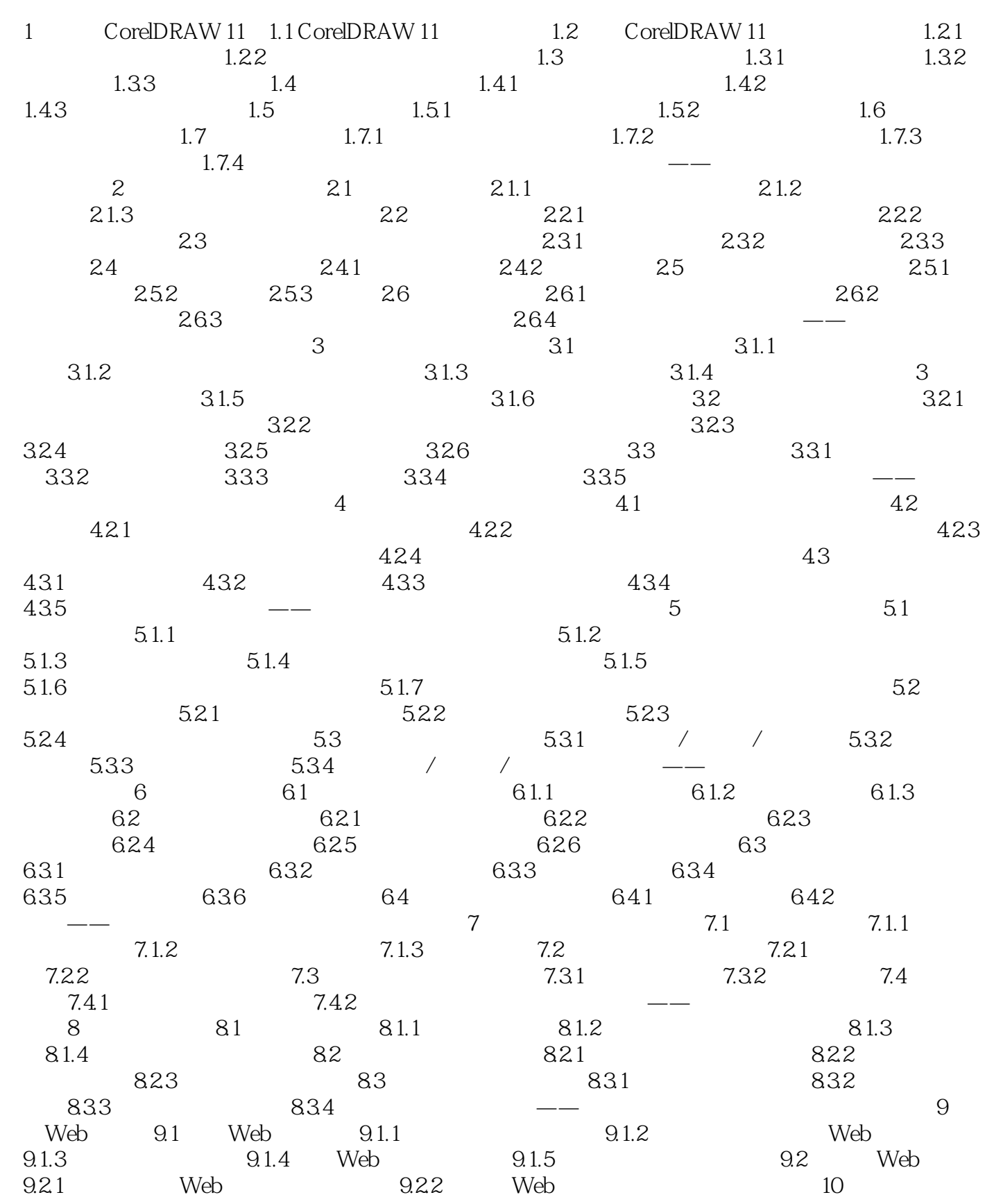

 $\alpha$ , tushu007.com

## <<CorelDRAW 11

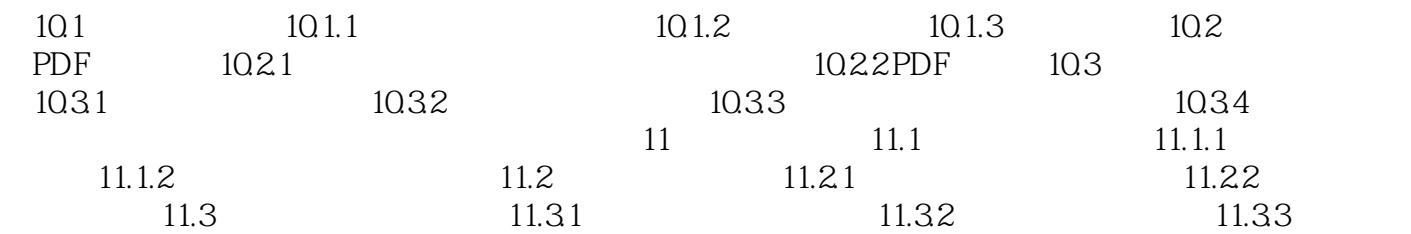

## <<CorelDRAW 11

本站所提供下载的PDF图书仅提供预览和简介,请支持正版图书。

更多资源请访问:http://www.tushu007.com

, tushu007.com